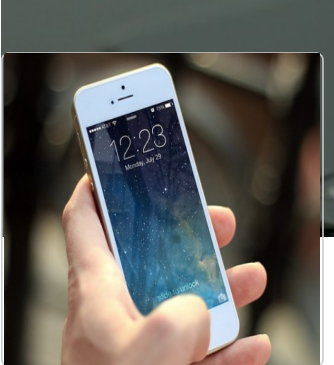

## **Let** smartphone

Ce manuel répertorie plusieurs tutoriels pour faciliter la prise en main de votre smartphone.

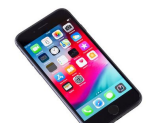

## Ajouter une icône sur le bureau - Smartphone Android

Pour retrouver rapidement une application que vous utilisez régulièrement, vous pouvez créer un raccourci sur votre écran Suivez ce tutoriel pour créer des raccourcis de vos applications favorites.

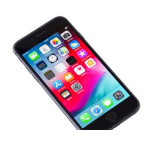

Créer et gérer les dossiers - Smartphone Android Ce tutoriel vous apprendra à organiser les dossiers sur l'écran d'accueil de votre smartphone.

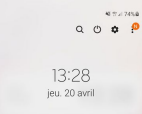

Gérer la fenêtre de configuration rapide - Smartphone android Ce tutoriel vous apprendra à retrouver rapidement certaines fonctionnalités sur votre smartphone et à les activer et désact